The copy filmed here has been reproduced thanks to tha ganarosity of:

National Library of Canada

The images appearing here are the best quality possible considering the condition and legibility of tha original copy and in kaaping with tha filming contract specifications.

Original copias in printad papar covars ara fllmad beginning with tha front covor and anding on tha last paga with a printad or illuatratad imprassion, or the back cover when appropriate. All othar original copiaa ara filmed beginning on the first page with a printed or illustrated impression, and anding on the last page with a printed or illustrated impreasion.

The last recorded frame on eech microfiche The last recorded frame on each microfiche<br>shall contain the symbol —— (meaning "CON-TINUED"), or the symbol V (meaning "END"). whichever applies.

Maps, plates, charts, ate. may be filmed at different reduction ratios. Those too large to be entirely included in one exposure are filmed beginning in the upper left hand corner, left to right and top to bottom, as many frames es required. The following diagrams illustrate the method:

L'exemplaire filmé fut reproduit grâce à la générosité de:

Bibliothèque nationale du Canada

Les images suivantas ont été reproduites avec le plus grand soin. compta tenu de la condition at de la netteté de l'exemplaire filmé, et en conformité avec les conditions du contrat de filmage.

Les exemplaires originaux dont la couverture en papier est imprimée sont filmés en commançent par la premier plat at an terminant soit par la dernière page qui comporte une empreinte d'impression ou d'illustration, soit par le sacond plat, salon la cas. Tous les autres exemplaires originaux sont filmés en commencent par la première page qui comporte une empreinte d'impression ou d'illustration at an terminant par la dernière page qui comporte une telle empreinte.

Un des symboles suivants apparaltra sur la dernière image de chaque microfiche, selon le cas: le symbole - signifie "A SUIVRE", le symbole  $\nabla$  signifie "FIN".

Les cartes, planches, tableaux, etc., peuvent être filmés à des taux de réduction différents. Lorsque le document est trop grand pour être reproduit en un seul cliché, il est filmé à pertir de l'angle supérieur gauche, de gauche à droite. et de haut an bas. an prenant le nombre d'images nécessaire. Les diegrammes suivants illustrent la méthode.

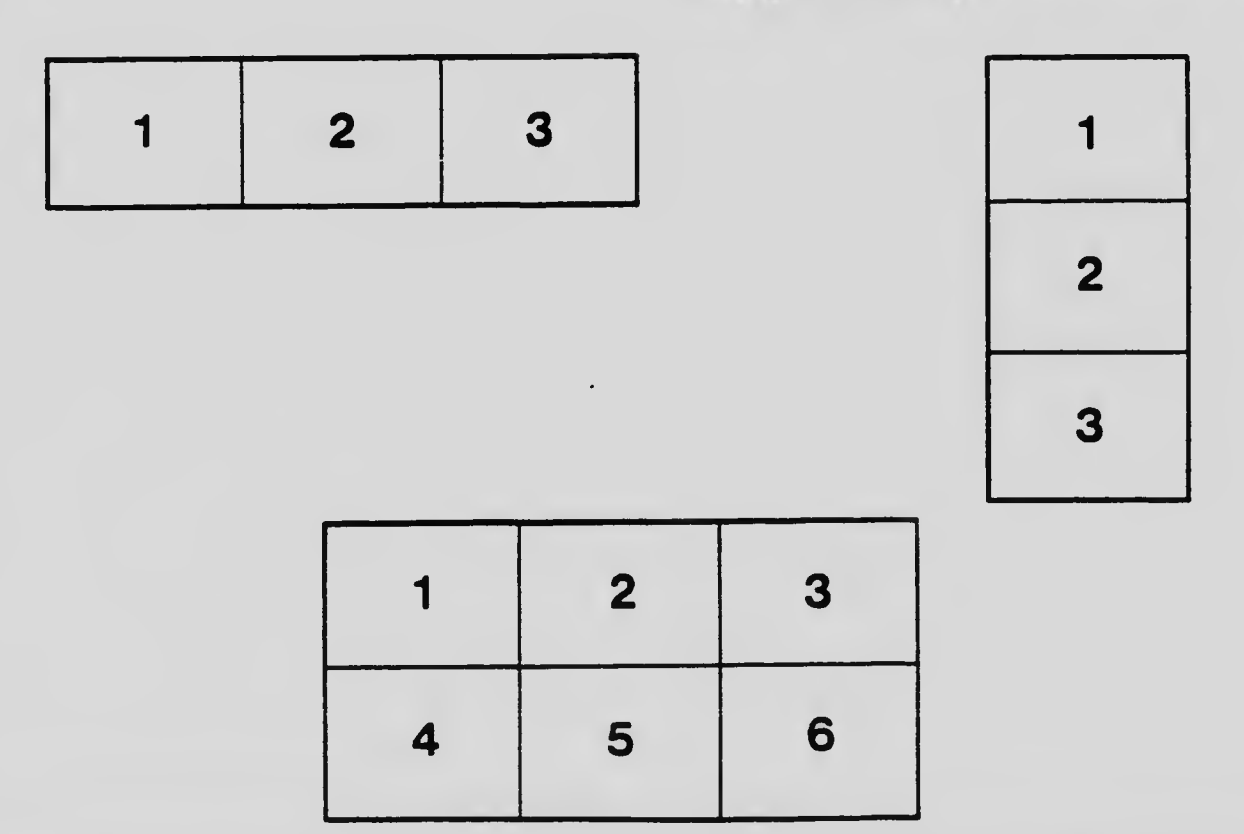